## 快速恢复本地连接故障解决方法 PDF转换可能丢失图片或格

## https://www.100test.com/kao\_ti2020/234/2021\_2022\_\_E5\_BF\_AB\_ E9\_80\_9F\_E6\_81\_A2\_E5\_c100\_234879.htm Internet

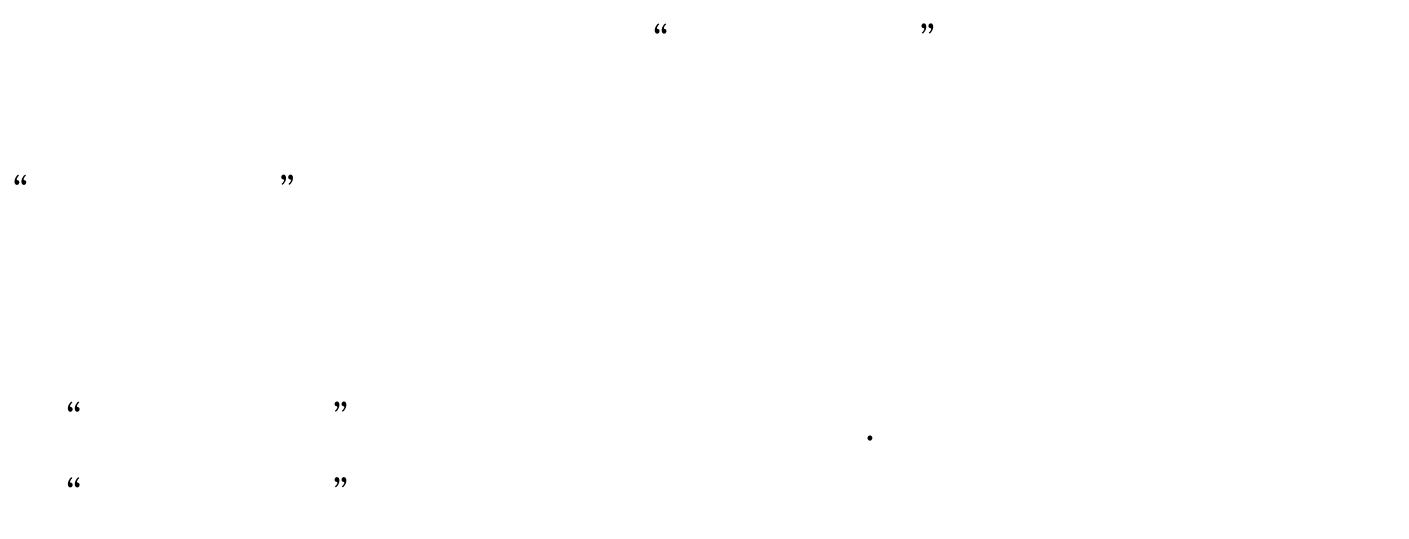

管理,我们也会不同的应对办法,很有的应对办法,很有的应对办法,很有的责任。但是,我们也会不同的责任。 "  $\hbox{Nindows XP SP2}$ 

## PPPoE

 $\frac{1}{2}$  and  $\frac{1}{2}$  and  $\frac{1}{2}$  a  $\kappa$ 现象呢? 如果"本地连接"的显示状态无缘无故地变成"受限

 $\mathbb{P}$ , and  $\mathbb{P}$ 的。正常情况下,当我们发现"本地连接"的显示状态不正  $IP$  $IP$ 

## Windows

, and the contract of  $\alpha$  is the contract of  $\alpha$  is the contract of  $\alpha$ " " " Internet  $\frac{a}{a}$  , where  $\frac{a}{a}$  , where  $\frac{1}{a}$  , where  $\frac{1}{a}$  ,  $\frac{1}{a}$ "使用下面的IP地址"选项,并将本地计算机的IP地址尝试 " 192.168.0.2" IP " $192.168.01"$  (  $ADSL$  IP

 $\frac{1}{2}$  and  $\frac{1}{2}$  and  $\frac{1}{2}$  a

为192.168.0.1),最后单击"确定"按钮,并重新启动一下计  $\frac{1}{\sqrt{1-\frac{1}{\sqrt{1-\frac{1$ 

ADSL IP 192.168.1.1  $\frac{1}{\sqrt{2\pi}}$  ,  $\frac{1}{\sqrt{2\pi}}$  ,  $\frac{1}{\sqrt{2\pi}}$  ,  $\frac{1}{\sqrt{2\pi}}$  ,  $\frac{1}{\sqrt{2\pi}}$  ,  $\frac{1}{\sqrt{2\pi}}$  ,  $\frac{1}{\sqrt{2\pi}}$  ,  $\frac{1}{\sqrt{2\pi}}$  ,  $\frac{1}{\sqrt{2\pi}}$  ,  $\frac{1}{\sqrt{2\pi}}$  ,  $\frac{1}{\sqrt{2\pi}}$  ,  $\frac{1}{\sqrt{2\pi}}$  ,  $\frac{1}{\sqrt{2\pi}}$  ,  $\epsilon$  $\mathcal{L}$  explicitly defined by the system of  $\mathcal{L}$ 

, and the contract of  $\mathcal{L}$  and  $\mathcal{L}$  are the contract of  $\mathcal{L}$  and  $\mathcal{L}$  are the contract of  $\mathcal{L}$  $\frac{a}{2}$  , which is the set of  $\frac{a}{2}$  ,  $\frac{a}{3}$ 

 $\frac{1}{2}$  and  $\frac{1}{2}$  and  $\frac{1}{2}$  a  $\overline{\mathcal{C}}$  $\frac{1}{2}$ , and  $\frac{1}{2}$  and  $\frac{1}{2}$ 

度.在调整网卡安装位置时,我们即使在改变网卡位置之前没

Windows

Windows

Windows

 $\frac{1}{2}$  , and  $\frac{1}{2}$  , and  $\frac{1}{2}$  , and  $\frac{1}{2}$  , and  $\frac{1}{2}$  , and  $\frac{1}{2}$  , and  $\frac{1}{2}$  , and  $\frac{1}{2}$  , and  $\frac{1}{2}$  , and  $\frac{1}{2}$  , and  $\frac{1}{2}$  , and  $\frac{1}{2}$  , and  $\frac{1}{2}$  , and  $\frac{1}{2}$  , a "  $2$ "  $3$ "  $100Test$ 

 $\mathcal{L}$ 

www.100test.com